# **REGRESION LINEAL MULTIPLE**

## **Regresión Lineal Múltiple**

**En muchos problemas existen dos o más variables que están relacionadas y puede ser importante modelar y explorar esta relación.** 

# **Ejemplo U n m é d i c o s e e n c u e n t r a i n v e s t i g a n d o l a relación del peso en kilogramos de un grupo de personas, con respecto a su estatura, talla de cintura y talla d e c a d e r a . L o s resultados de las tallas y Pesos se muestran en la siguiente tabla,**

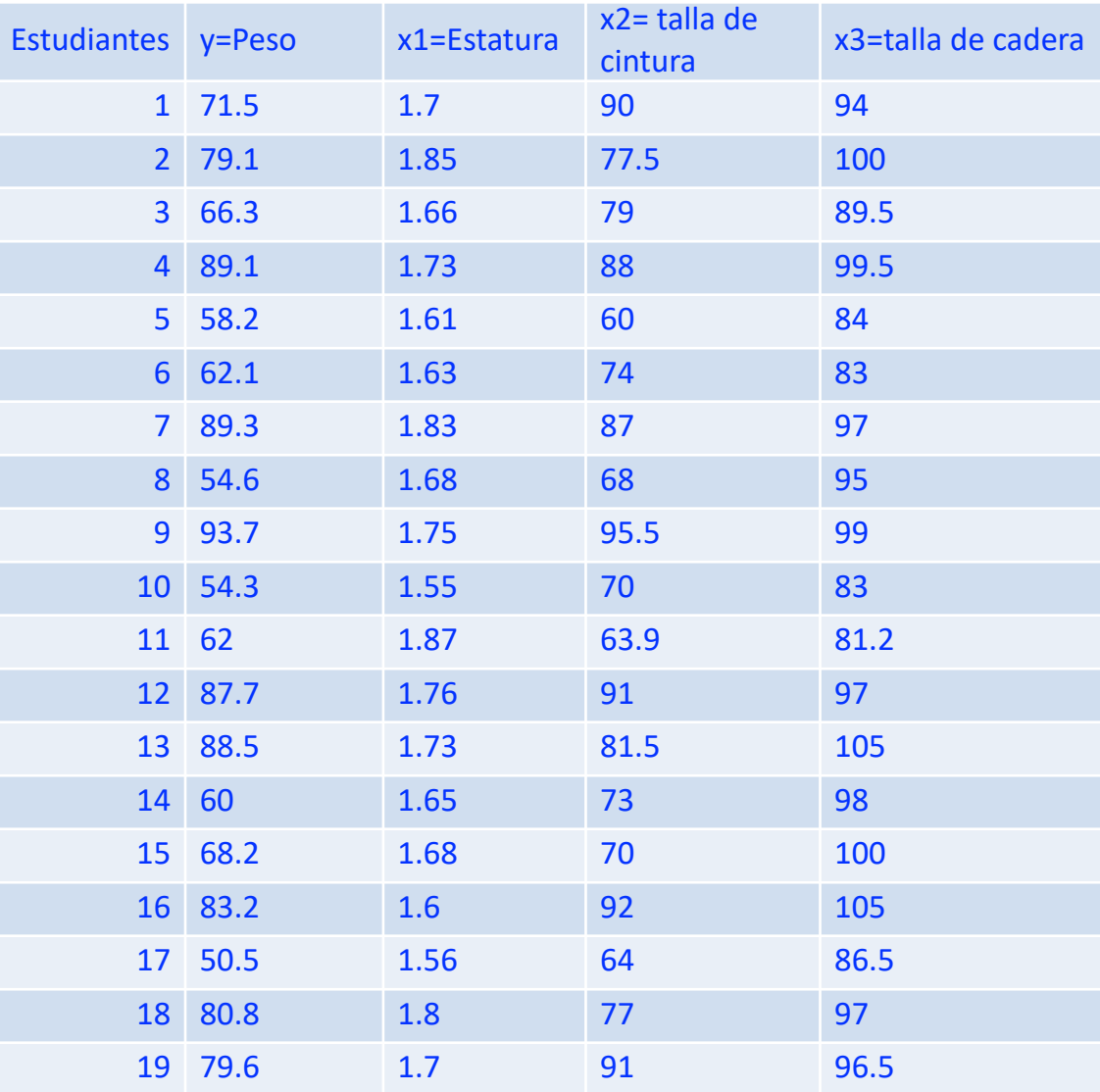

**MODELOS DE REGRESION MULTIPLE**

#### **HIPOTESIS DE LOS PARAMETROS DE LOS MODELOS DE REGRESION**

#### **HIPOTESIS Y MODELOS DE REGRESION SIGNIFICATIVOS**

**PROCEDIMIENTOS DE SELECCION DEL MEJOR MODELO DE REGRESION**

**PROCEDIMIENTO DE TODAS LAS VARIABLES**

**PROCEDIMIENTO DE FORWARD**

**PROCEDIMIENTO DE BACKWARD**

### **PROCEDIMIENTO CON TODAS LAS VARIABLES Y CONSTANTE EN EL MODELO**

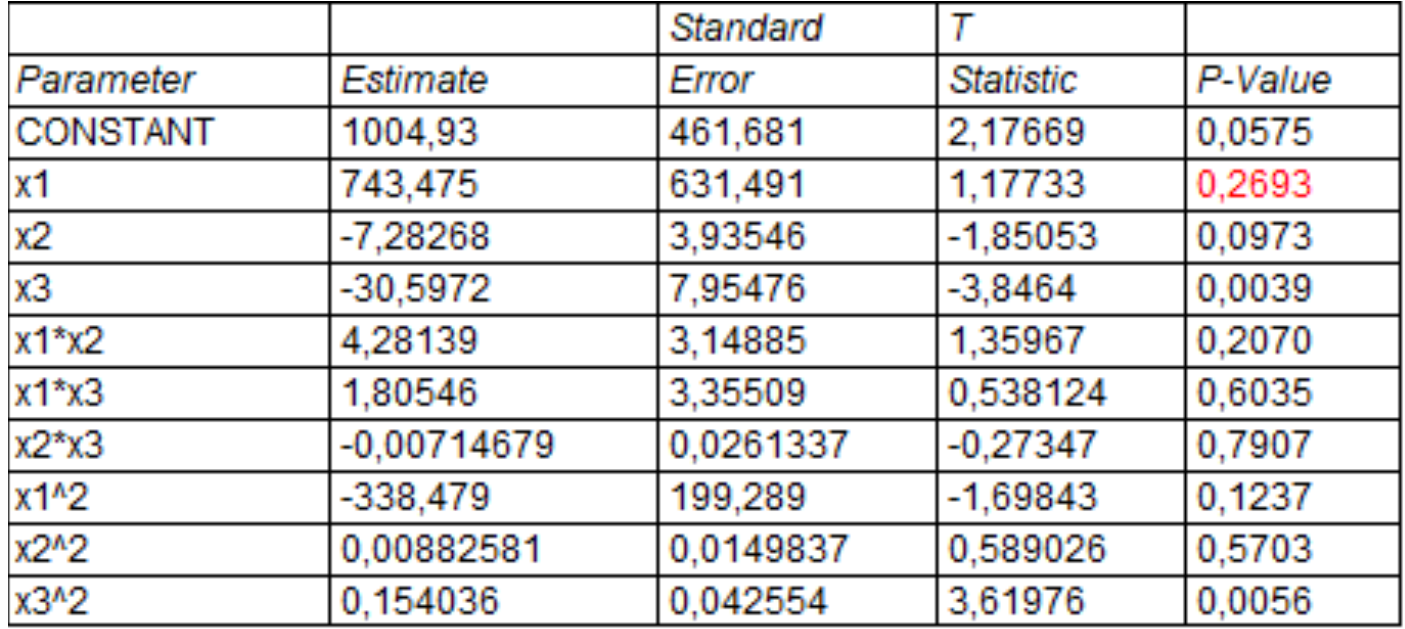

#### **Analysis of Variance**

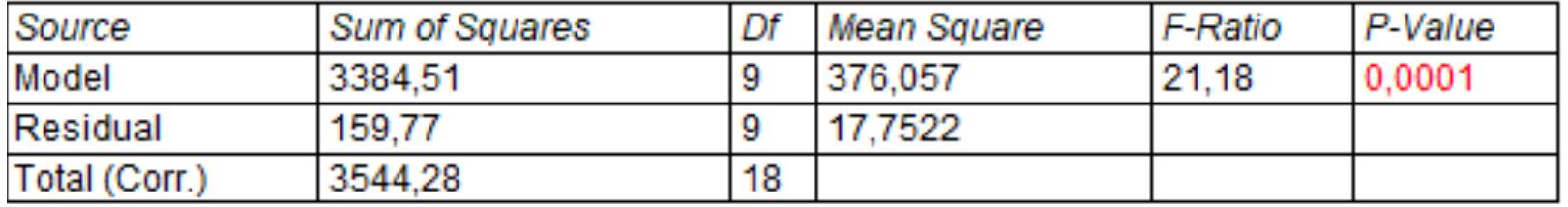

#### R-squared = 95,4922 percent

y = 1004,93 + 743,475\*x1 - 7,28268\*x2 - 30,5972\*x3 + 4,28139\*x1\*x2 + 1,80546\*x1\*x3 - 0,00714679\*x2\*x3 - 338,479\*x1^2 + 0,00882581\*x2^2 + 0,154036\*x3^2

#### **PROCEDIMIENTO FORWARD O AGREGANDO VARIABLES Y CONSTANTE EN EL MODELO**

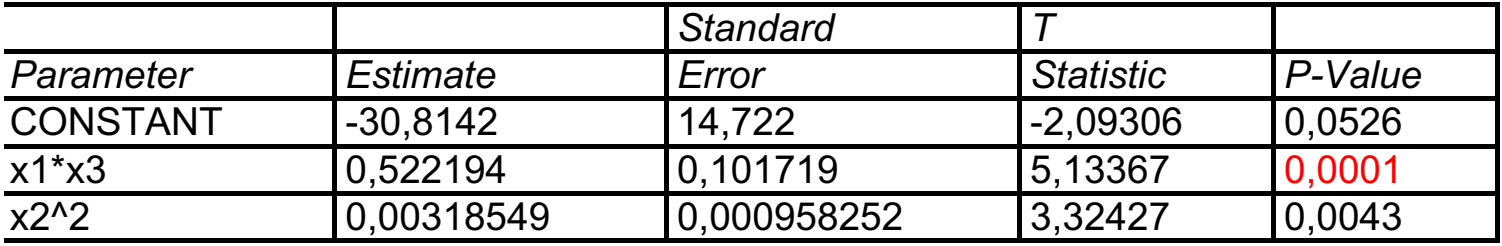

#### **Analysis of Variance**

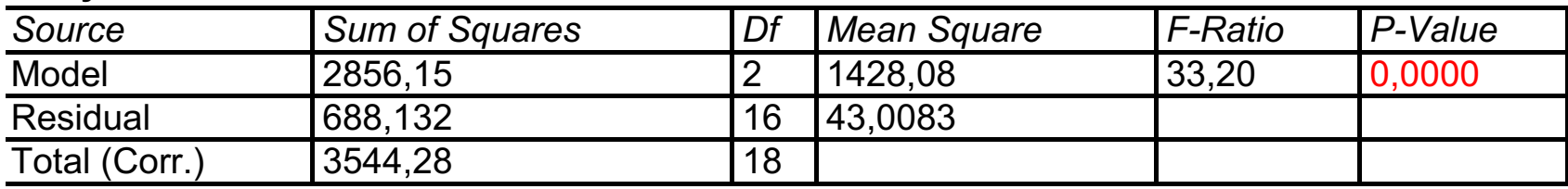

R-squared =  $80,5847$  percent

 $y = -30,8142 + 0,522194*x1*x3 + 0,00318549*x2^2$ 

### **PROCEDIMIENTO BACKWARD O QUITANDO VARIABLES Y CON CONSTANTE EN EL MODELO**

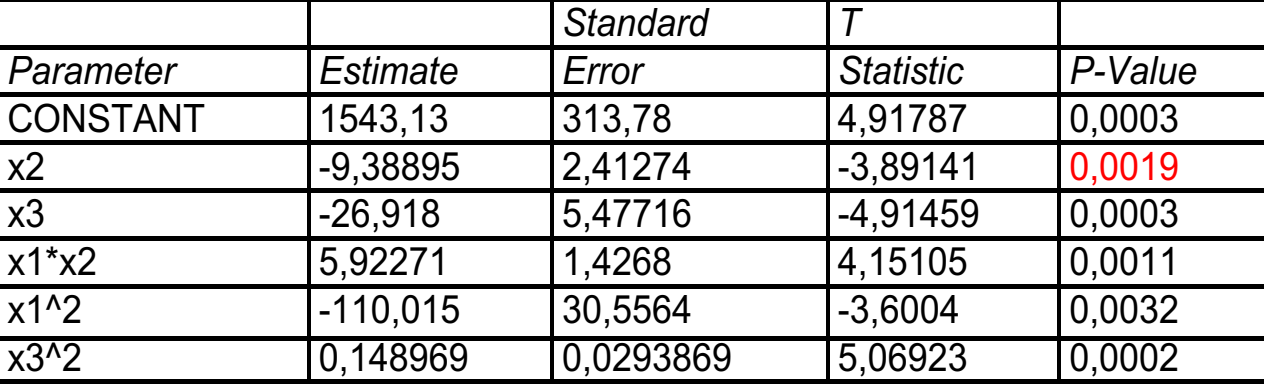

#### **Analysis of Variance**

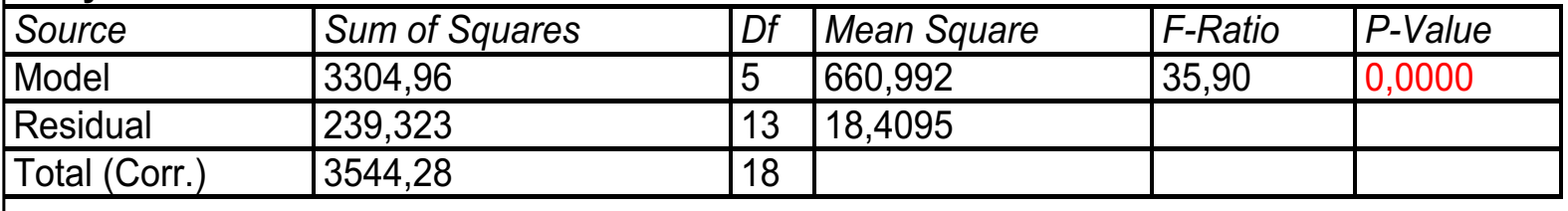

 $R$ -squared = 93,2476 percent

 $y = 1543,13 - 9,38895*x2 - 26,918*x3 + 5,92271*x1*x2 - 110,015*x1^{2} + 0,148969*x3^{2}$ 

#### **PROCEDIMIENTO CON TODAS LAS VARIABLES SIN CONSTANTE EN EL MODELO**

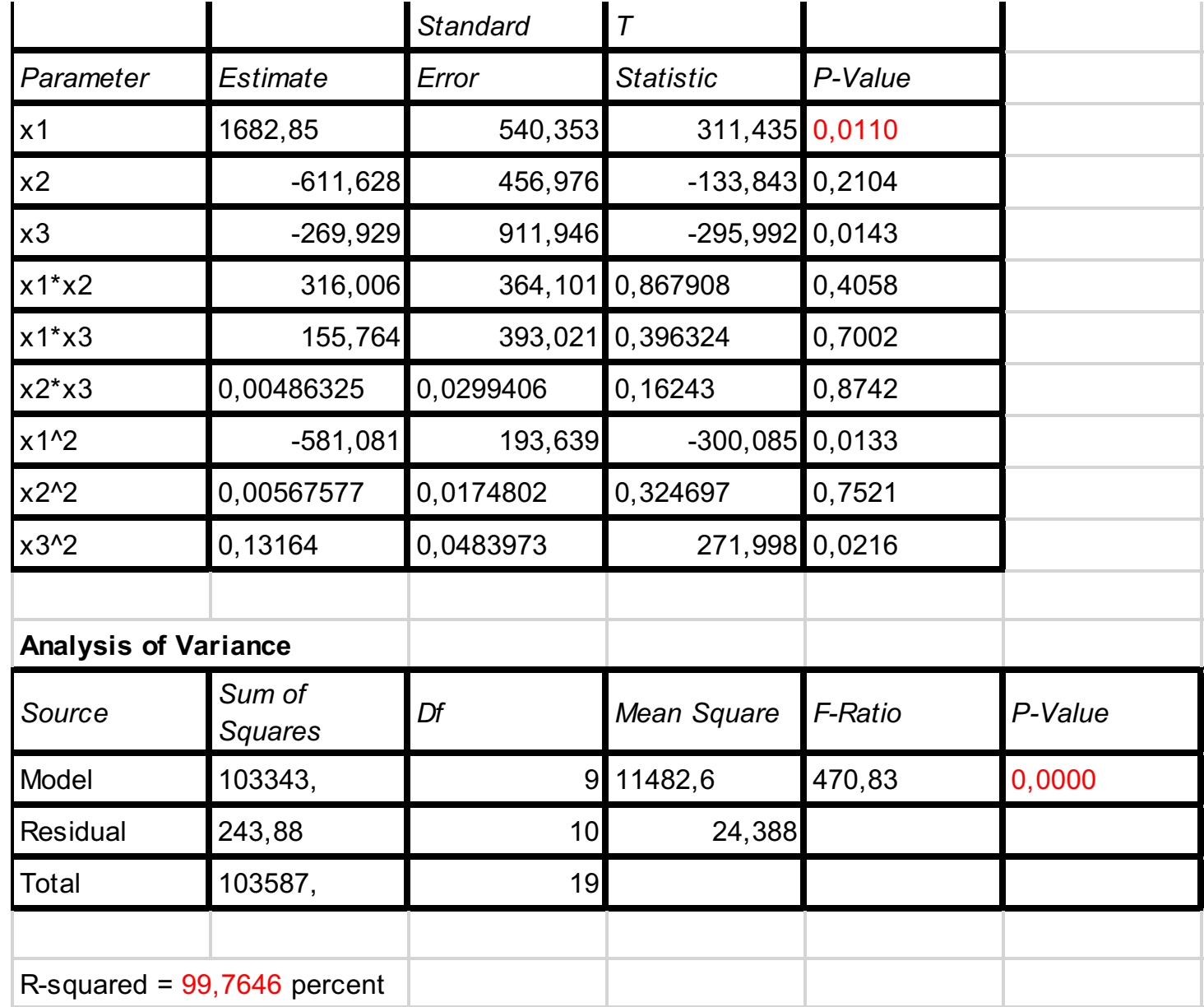

y = 1682,85\*x1 - 6,11628\*x2 - 26,9929\*x3 + 3,16006\*x1\*x2 + 1,55764\*x1\*x3 + 0,00486325\*x2\*x3 - 581,081\*x1^2 + 0,00567577\*x2^2 + 0,13164\*x3^2

#### **PROCEDIMIENTO FORWARD O AGREGANDO VARIABLES Y SIN CONSTANTE EN EL MODELO**

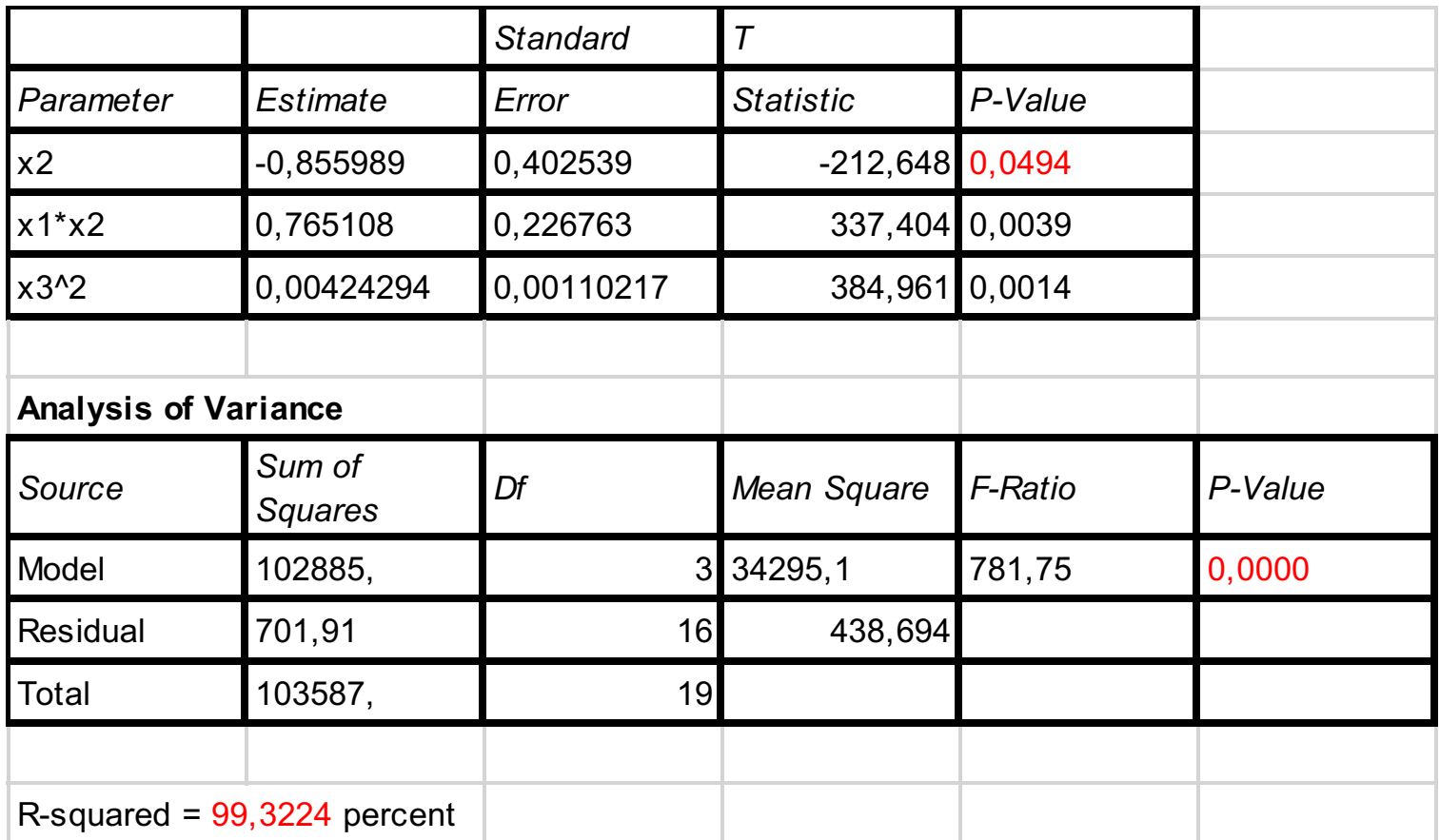

 $y = -0.855989*x2 + 0.765108*x1*x2 + 0.00424294*x3^{2}$ 

## **PROCEDIMIENTO BACKWARD SIN CONSTANTE EN EL MODELO**

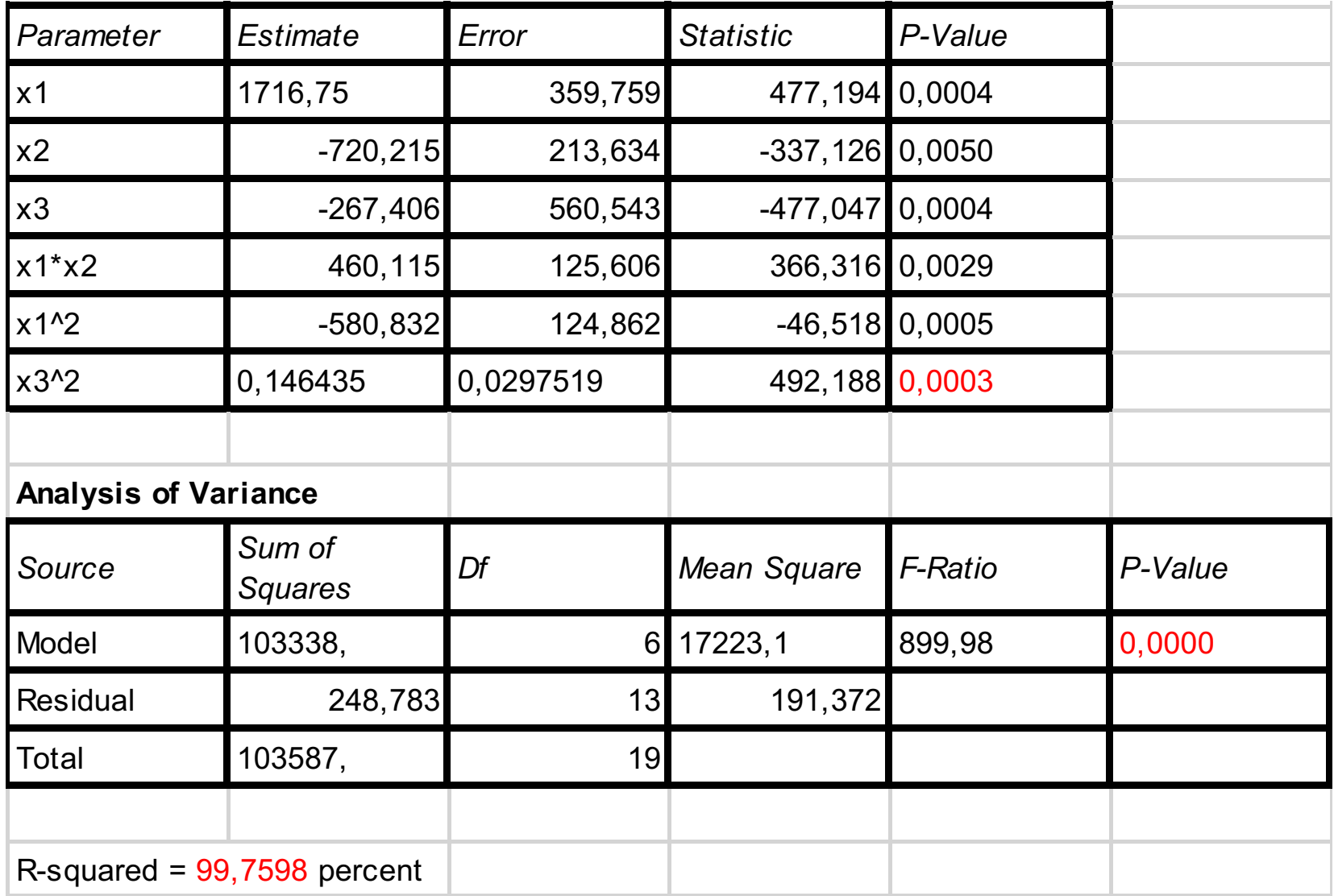

y = 1716,75\*x1 - 7,20215\*x2 - 26,7406\*x3 + 4,60115\*x1\*x2 - 580,832\*x1^2 + 0,146435\*x3^2

#### **¿CUAL ES EL MEJOR MODELO DE REGRESION?**

#### **PROCEDIMIENTO DE TODAS LAS VARIABLES CON CONSTANTE**

**Hay términos en el modelo que no son significativos para un alfa de 0.05**

**Según el ANOVA el modelo es significativo para un alfa de 0.05**

**R cuadrado de 95.49% es muy bueno**

#### **PROCEDIMIENTO DE FORWARD CON CONSTANTE**

**Los términos en el modelo que son significativos para un alfa de 0.05 Según el ANOVA el modelo es significativo para un alfa de 0.05**

**R cuadrado de 80.58% es muy bueno**

#### **PROCEDIMIENTO DE BACKWARD CON CONSTANTE**

**Los términos en el modelo que son significativos para un alfa de 0.05 Según el ANOVA el modelo es significativo para un alfa de 0.05 R cuadrado de 80.58% es muy bueno**

#### **¿CUAL ES EL MEJOR MODELO DE REGRESION?**

#### **PROCEDIMIENTO DE TODAS LAS VARIABLES SIN CONSTANTE**

**Hay términos en el modelo que no son significativos para un alfa de 0.05**

**Según el ANOVA el modelo es significativo para un alfa de 0.05**

**R cuadrado de 99.76% es muy bueno**

#### **PROCEDIMIENTO DE FORWARD SIN CONSTANTE**

**Los términos en el modelo que son significativos para un alfa de 0.05 Según el ANOVA el modelo es significativo para un alfa de 0.05**

**R cuadrado de 99.32% es muy bueno**

### **PROCEDIMIENTO DE BACKWARD SIN CONSTANTE**

**Los términos en el modelo que son significativos para un alfa de 0.05 Según el ANOVA el modelo es significativo para un alfa de 0.05 R cuadrado de 99.75% es muy bueno**

## **MEJOR MODELO. PROCEDIMIENTO BACKWARD SIN CONSTANTE EN EL MODELO, ES EL**

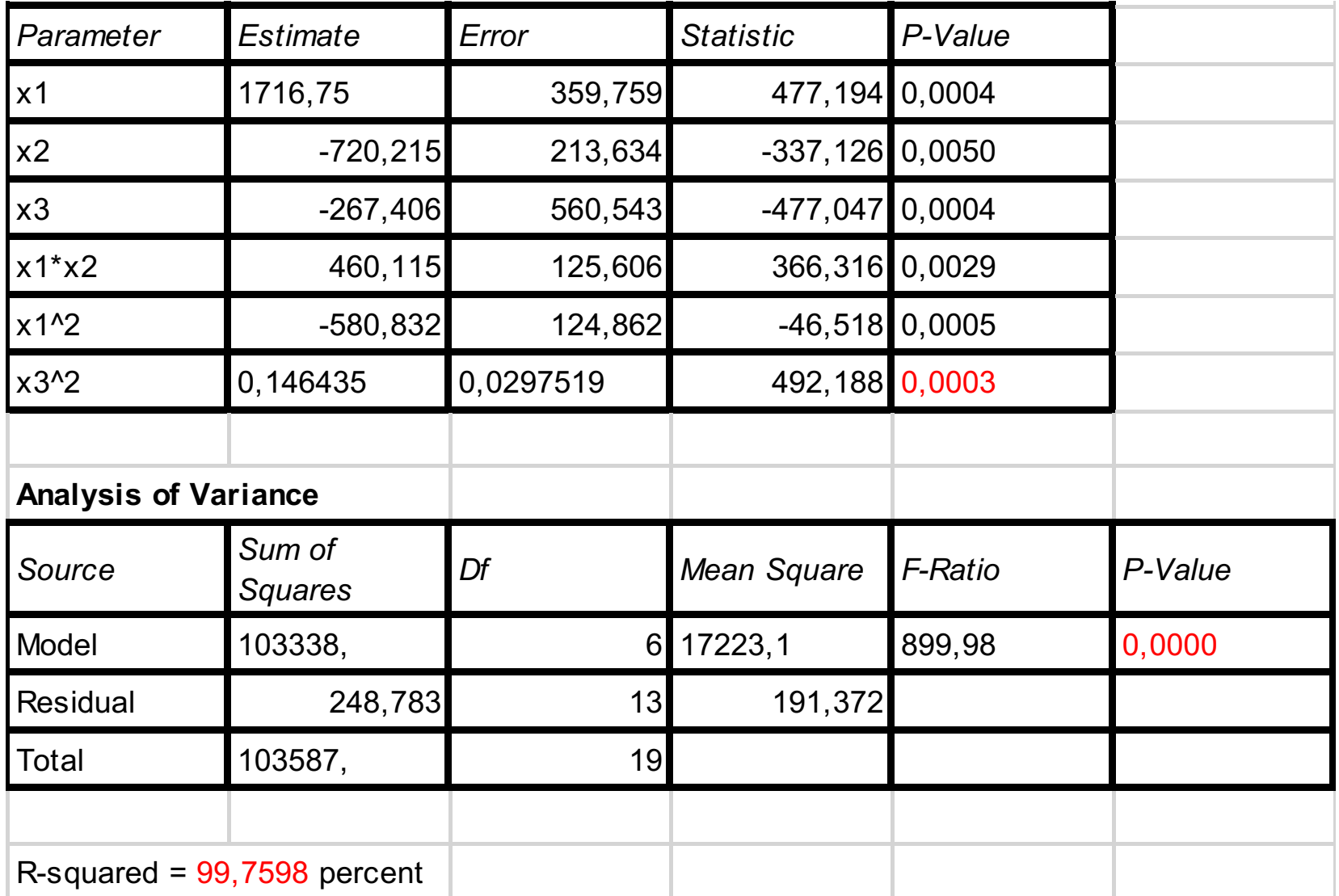

 $y = 1716,75*x1 - 7,20215*x2 - 26,7406*x3 + 4,60115*x1*x2 - 580,832*x1^{2} + 0,146435*x3^{2}$ 

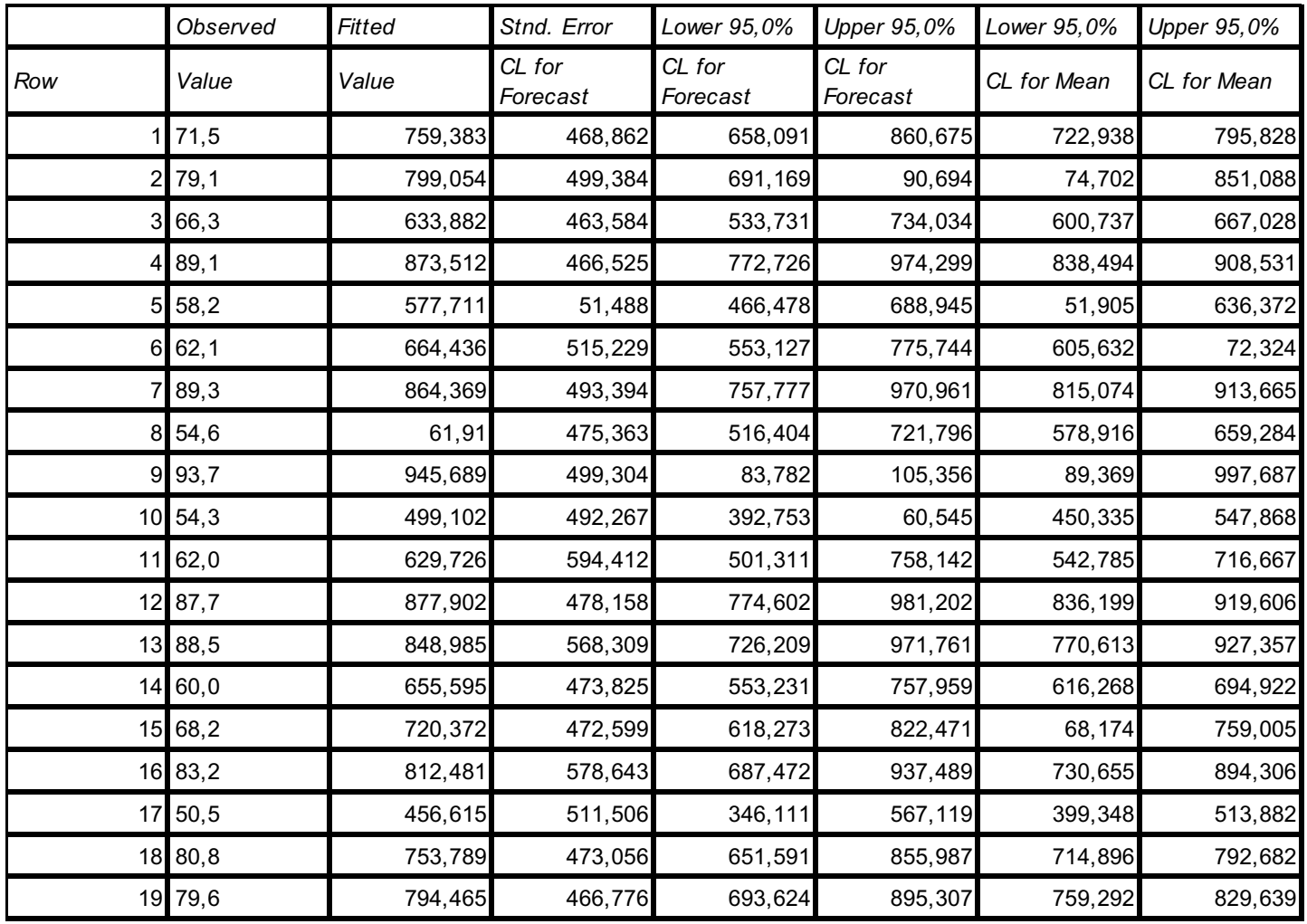

Predicciones del mejor modelo de regresión múltiple.